# DATARMOR: Comment s'y préparer ?

# Tina Odaka 30.09.2016

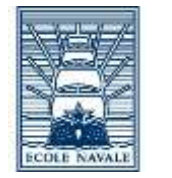

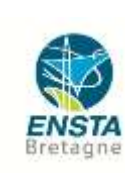

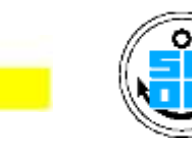

**Ifremer** 

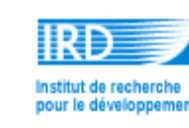

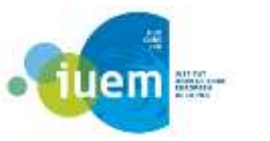

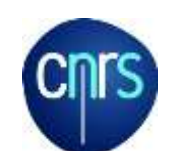

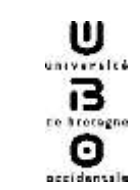

### PLAN

- DATARMOR: Detailed explanation on hard ware
- **What can you do today to be ready for** DATARMOR

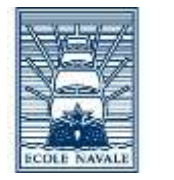

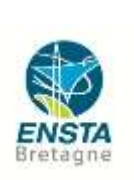

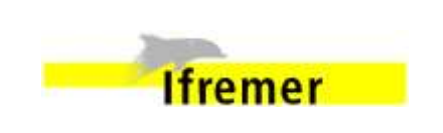

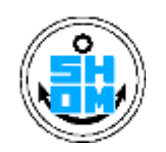

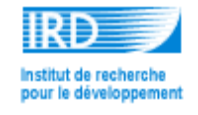

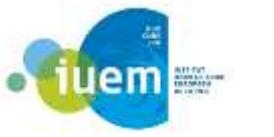

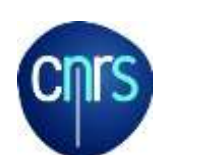

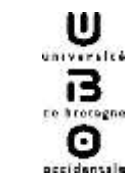

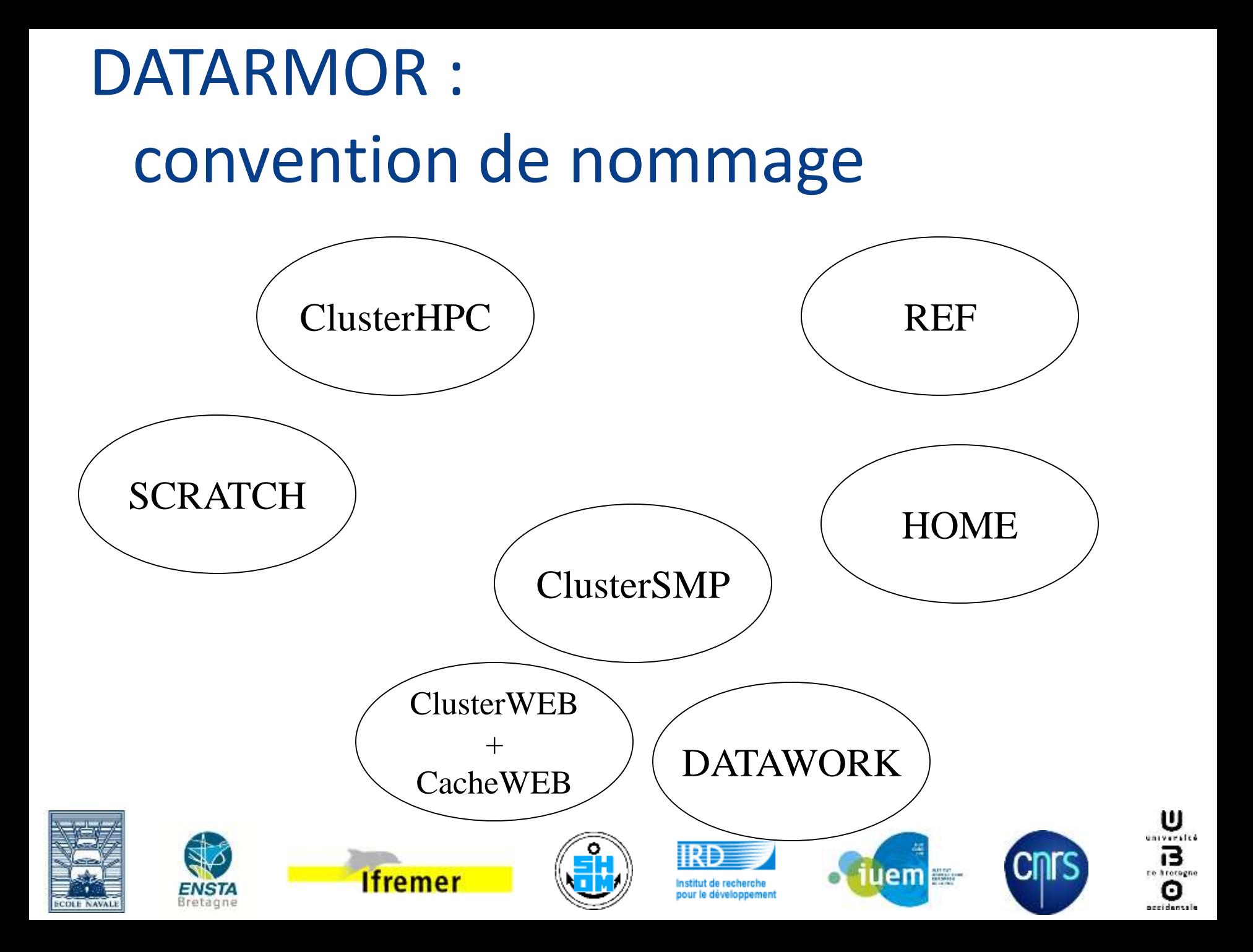

### **Configuration Global: Datarmor**

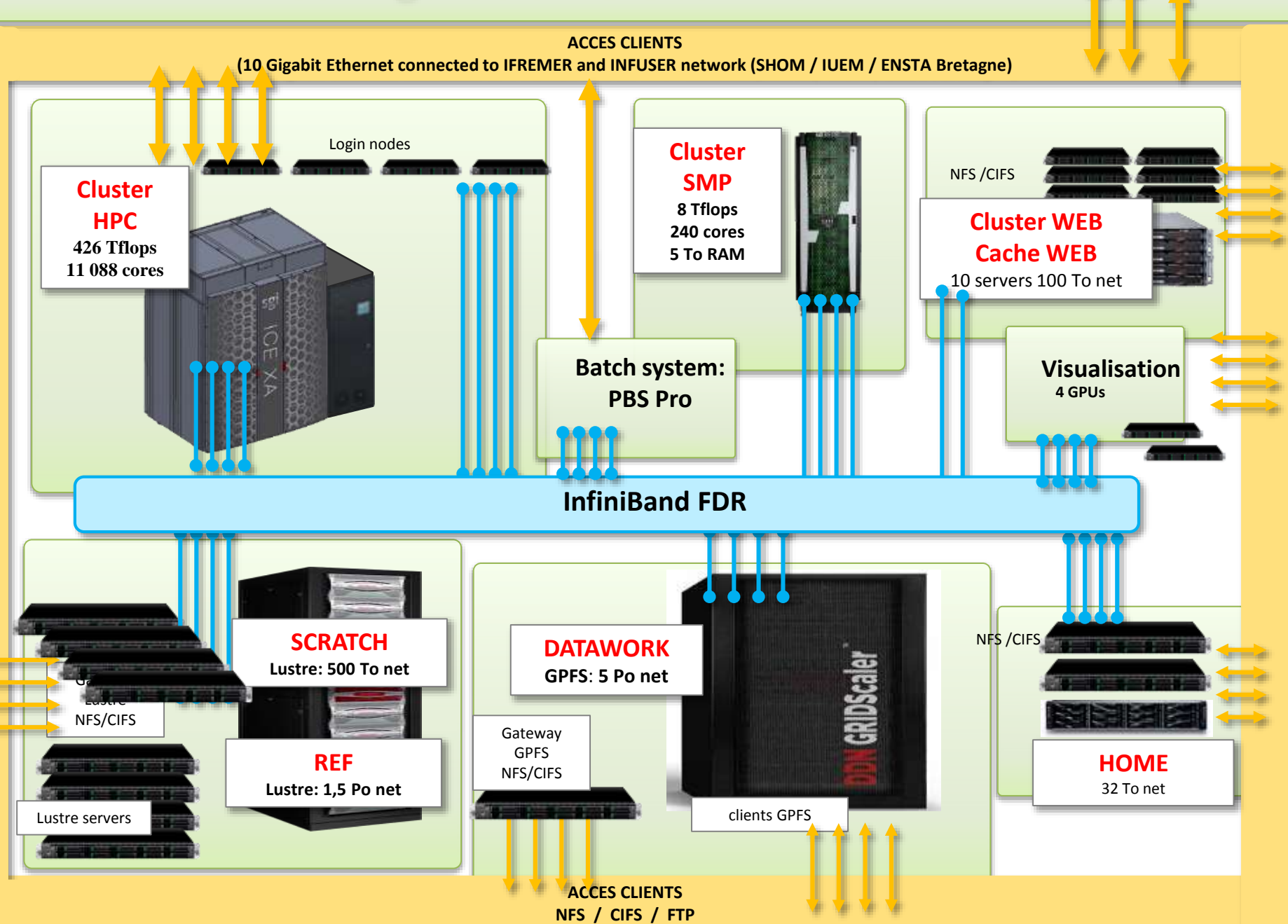

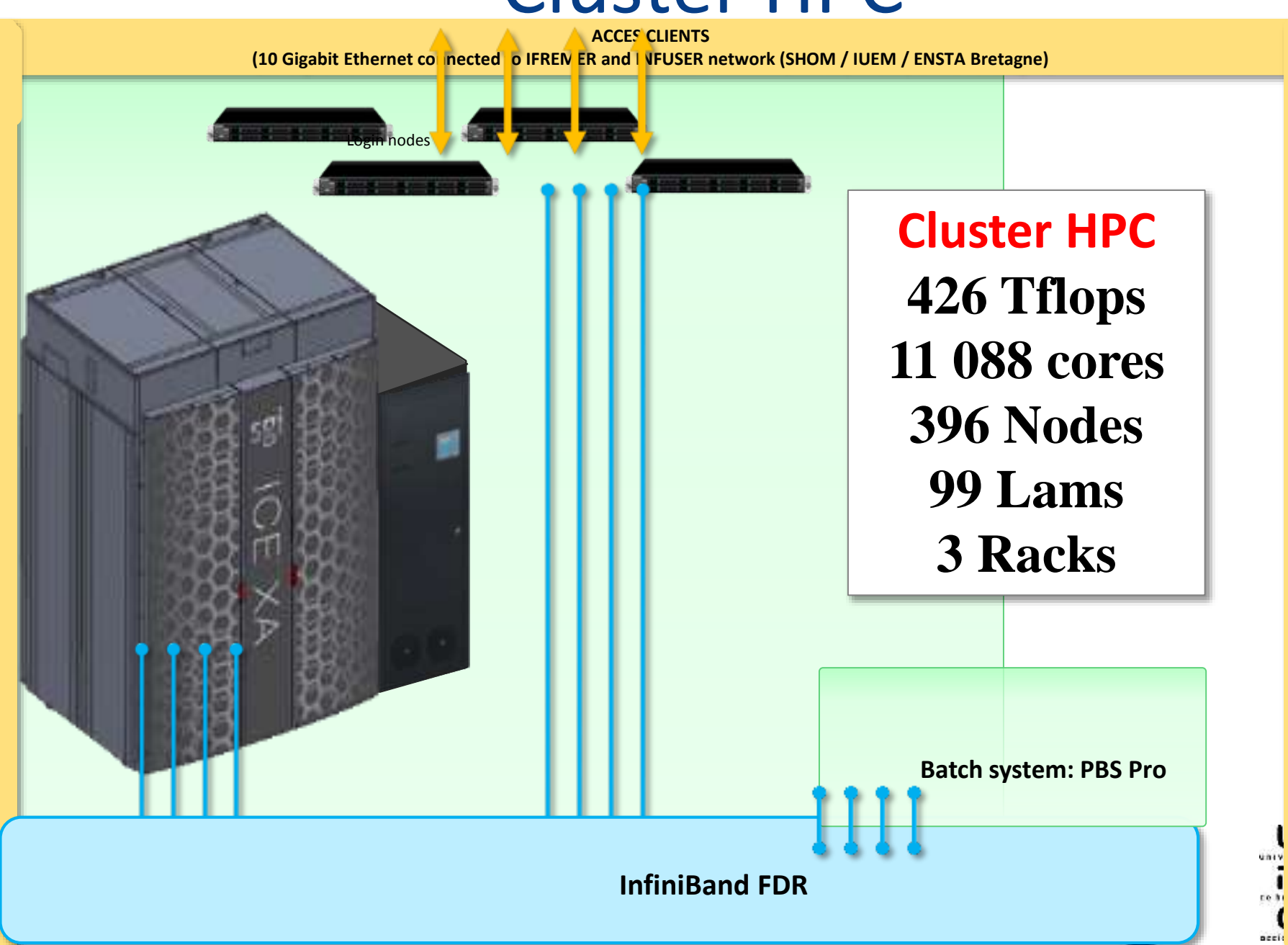

- Compute nodes
	- CPU Intel E5-2680 v4 : 14 cores, 2.4 Ghz
	- 1 node: 2CPUS => 28 cores / nodes
	- $\bullet$  1 lam => 4 nodes
	- 1 IRU => 9 lam => 36 nodes
	- $\bullet$  1E rack = 4 IRU = 144 nodes = 4032 cores !!DENSE!!
	- 1E cell =  $2$  E rack.
	- DATARMOR have 1 E cell and 34 E rack.

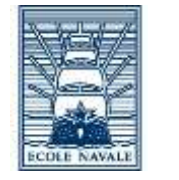

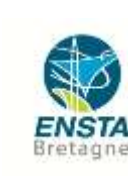

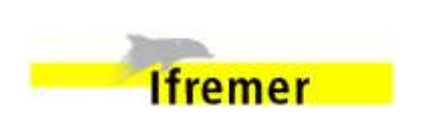

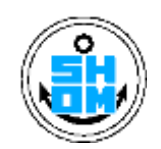

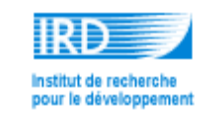

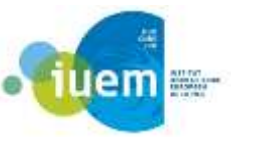

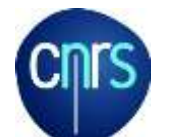

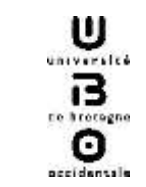

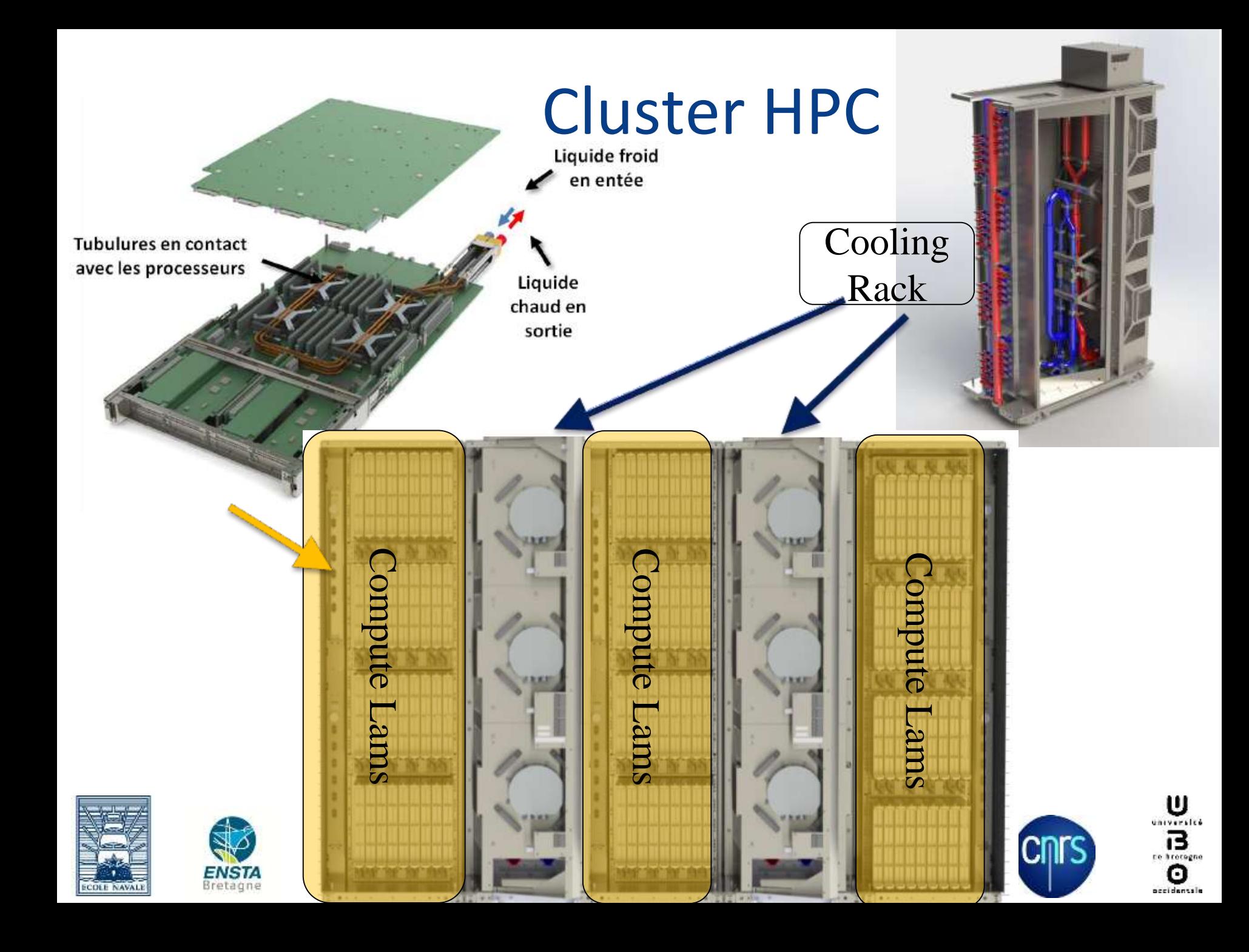

- **ICE XA connected to Cooling Distribution Unit**
- CDU connected to Dry cooler (free cooling)
- **Dry cooler works outside temperature max 25** degree. Back up is done by Cold water system in IFREMER.

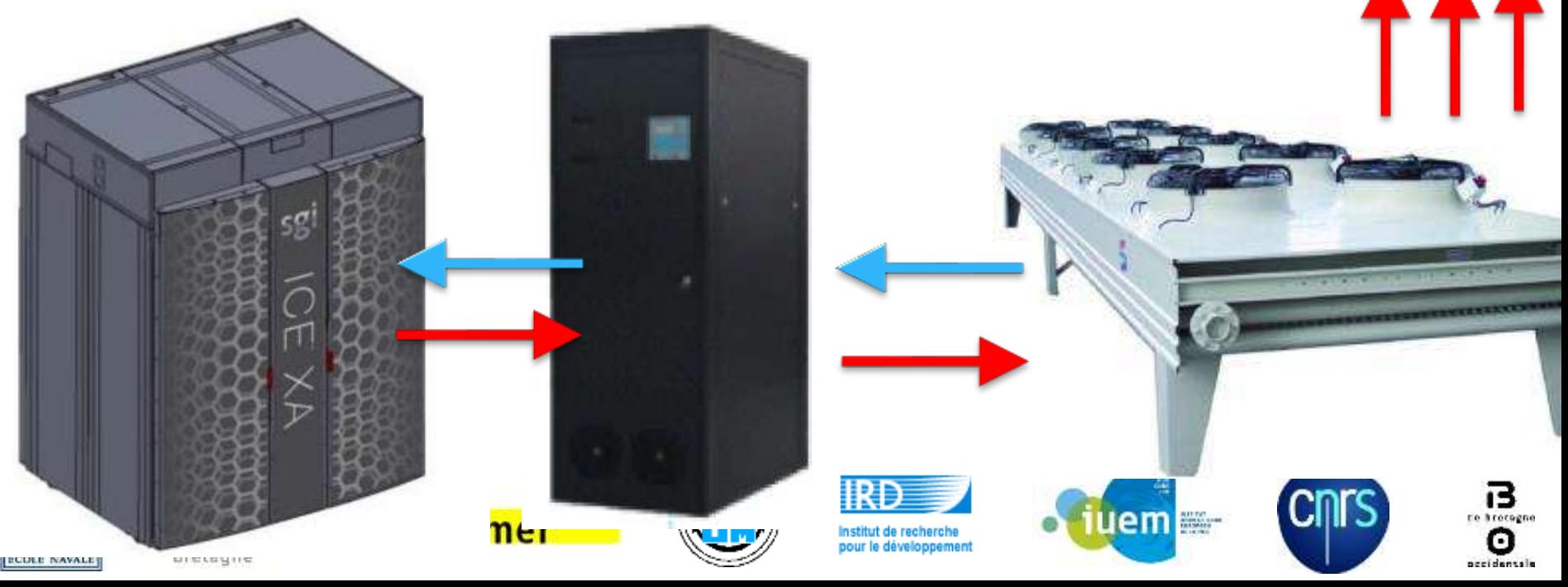

### Infra: more in detail…

### *poster*

### *DATARMOR aujourd'hui, Les Photos:* **(IMA et RIC IFREMER)**

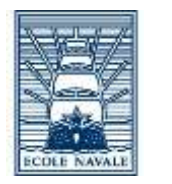

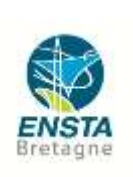

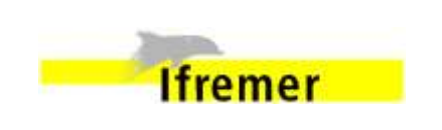

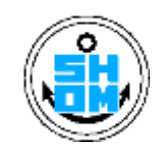

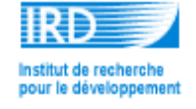

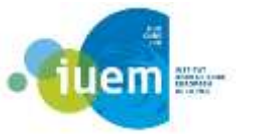

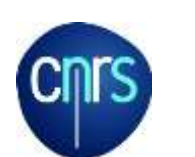

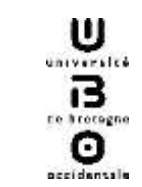

- Memory
	- 128Go/node, 50To Total.
- **Network** 
	- Dual InfiniBand 4x FDR
	- topologie Enhanced Hypercube.
- **Login nodes and available services** 
	- Intel Parallel Studio XE, Vtune, DDT(256 cores), SGI MPI
	- Submitting jobs : PBS PRO (qsub)

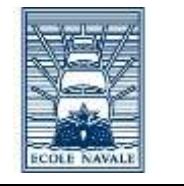

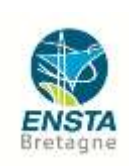

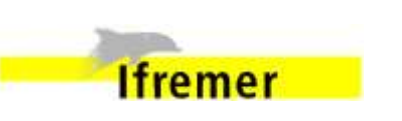

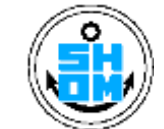

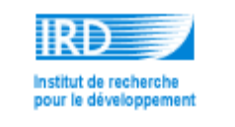

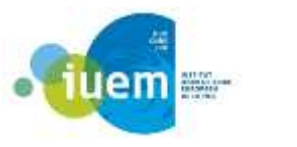

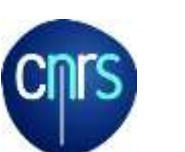

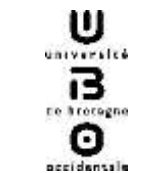

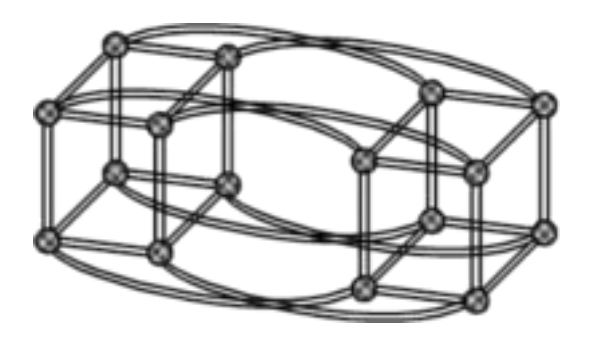

### Cluster HPC: access to data

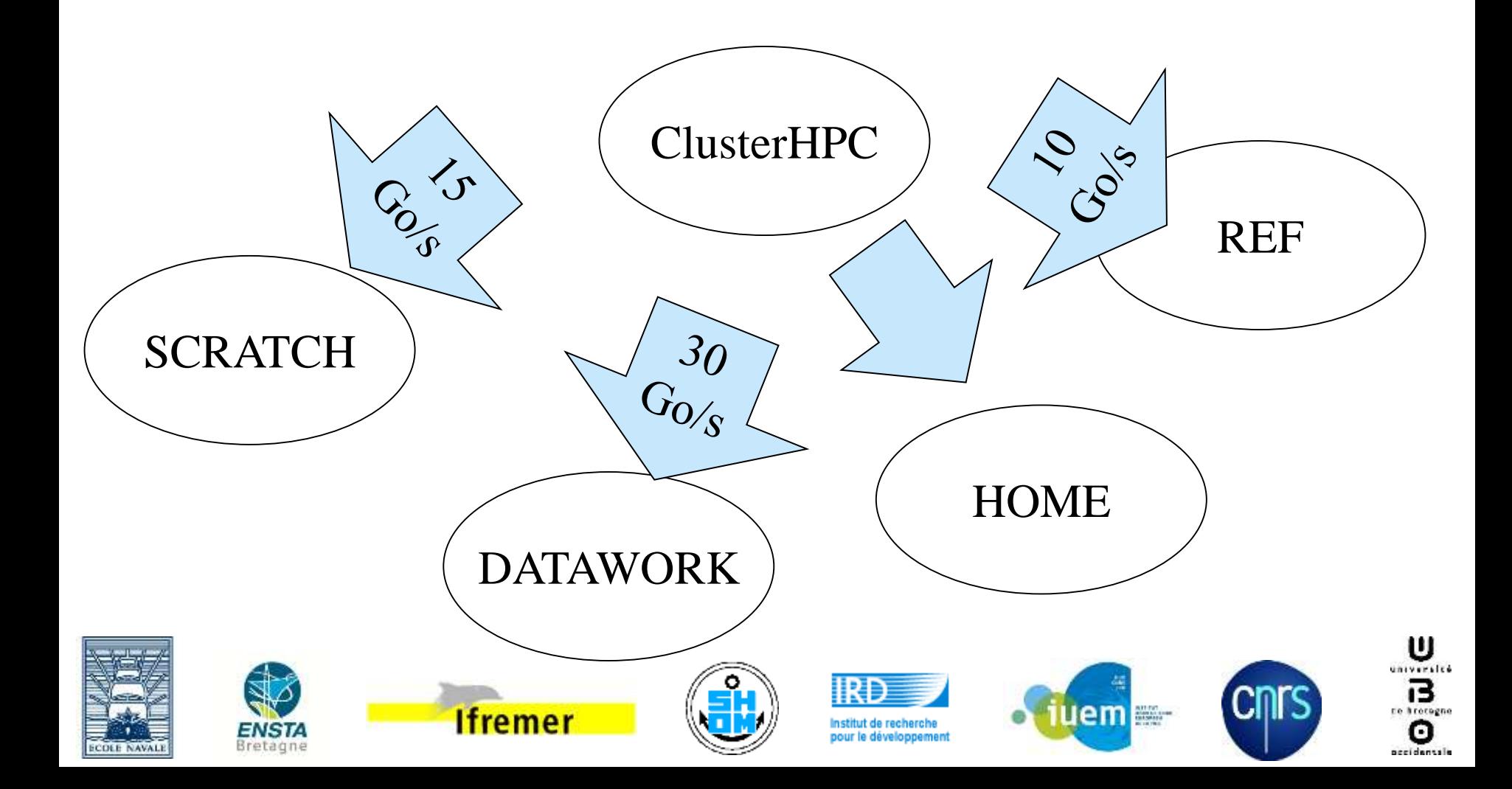

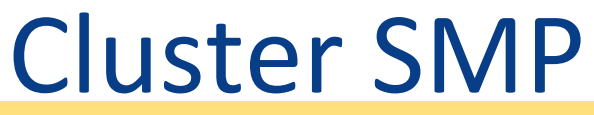

**ACCES CLIENTS (10 Gigabit Ethernet connected to IFREMER and INFUSER network (SHOM / IUEM / ENSTA Bretagne)**

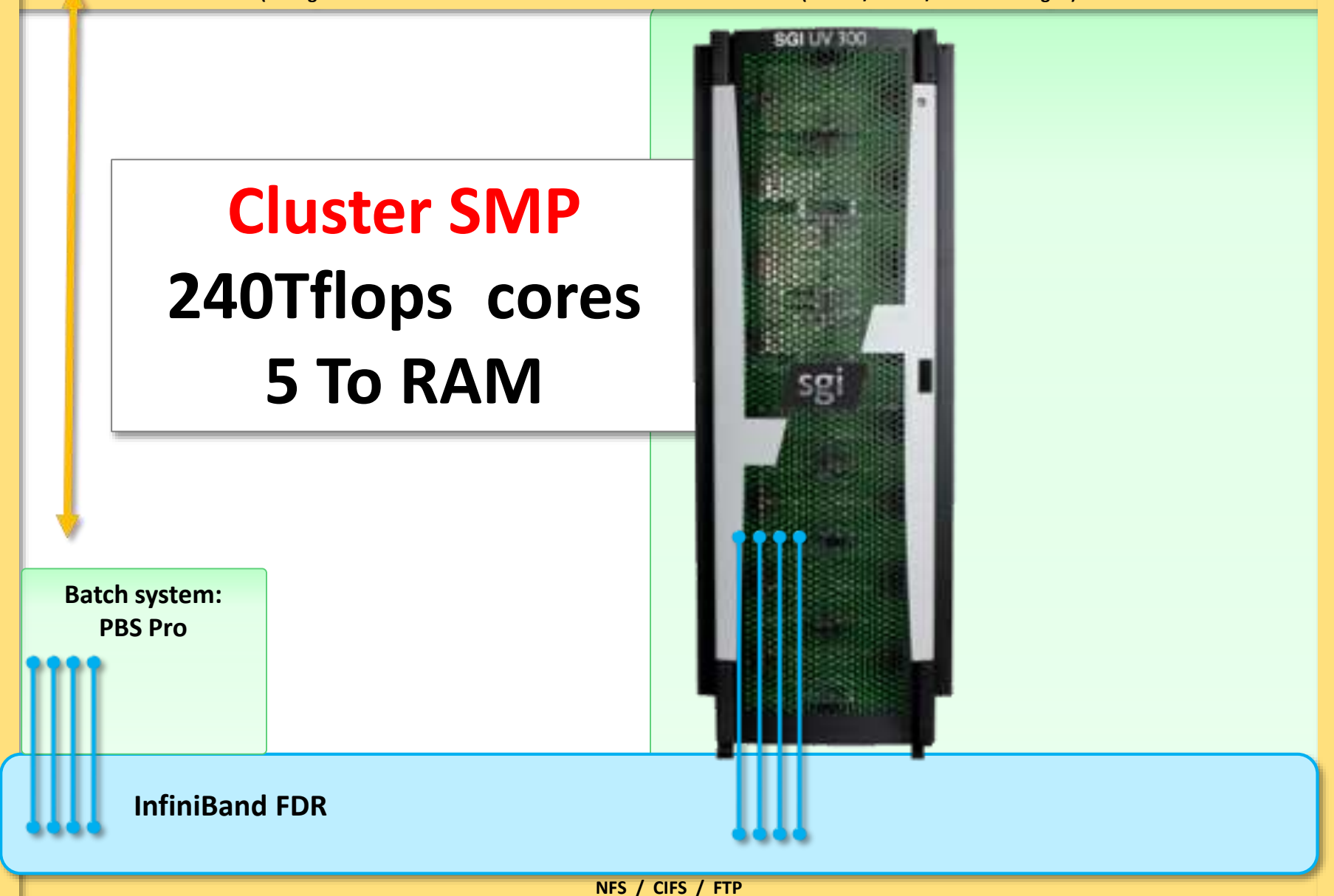

### Cluster SMP

- **UV3000**
- CPU Intel Xeon E5-4650v3 12 cores @ 2.1 Ghz30 MB L3 cache105
- 1 node: 2CPUS => 24 cores / nodes
- Total 10 node, => 240 Cores/ machine.
- Memory: 160 x 32 GB DDR4 2133 hz = 5.1 To / machine.
- SMP =  $> 10$  node but can boot as 1 big node.
- Use pbs as Cluster HPC (same login nodes)

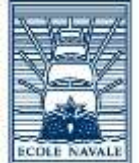

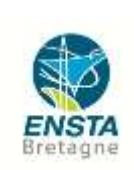

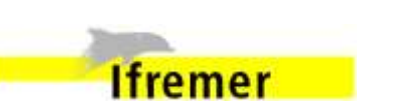

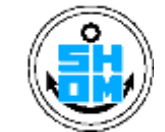

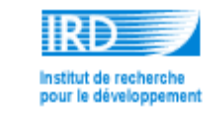

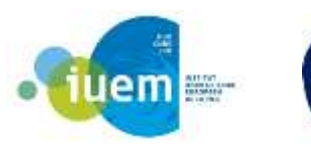

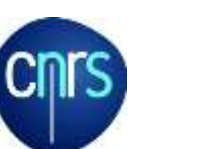

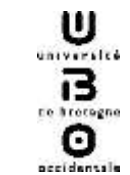

### **ACCES CLIENTS**  REF and SCRATCH: Lustre

**(10 Gigabit Ethernet connected to IFREMER and INFUSER network (SHOM / IUEM / ENSTA Bretagne)**

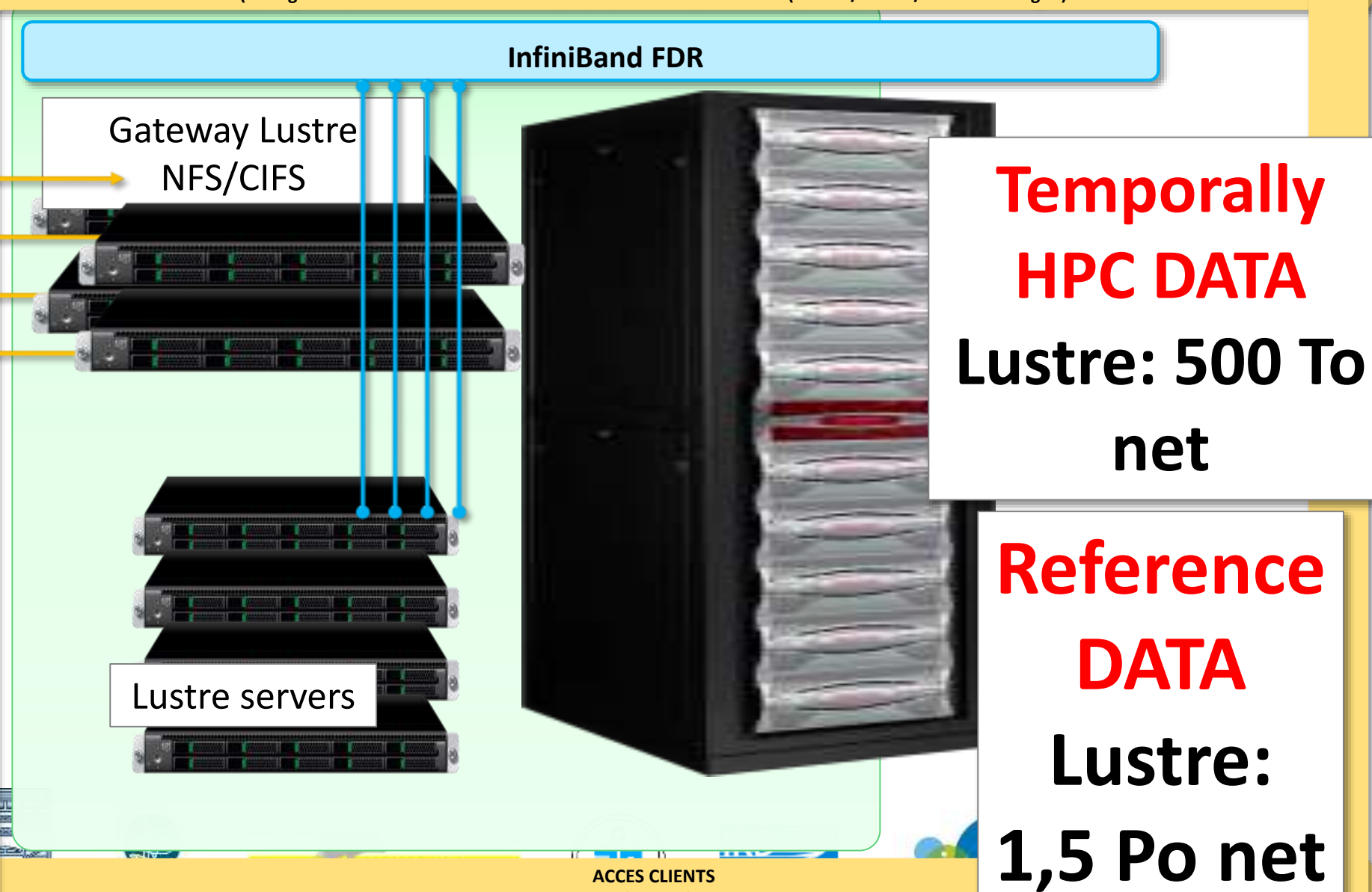

**NFS / CIFS / FTP**

## REF and SCRATCH: Lustre

- **Lustre => parallel file system (/temp and /work** on caparmor)
- Separated meta data and object data in physical servers
- REF and SCRATCH are hosted in Lustre
- 'material ' is same, but will be configured so that there will be Difference in performance.
- Gateway-lustre will assure the NFS (linux) CIFS

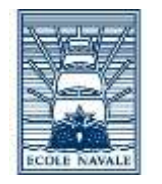

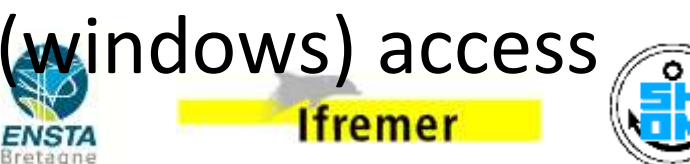

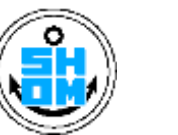

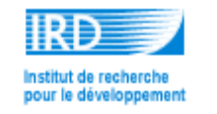

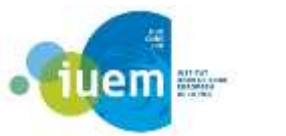

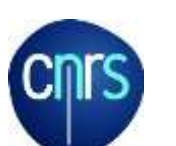

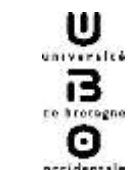

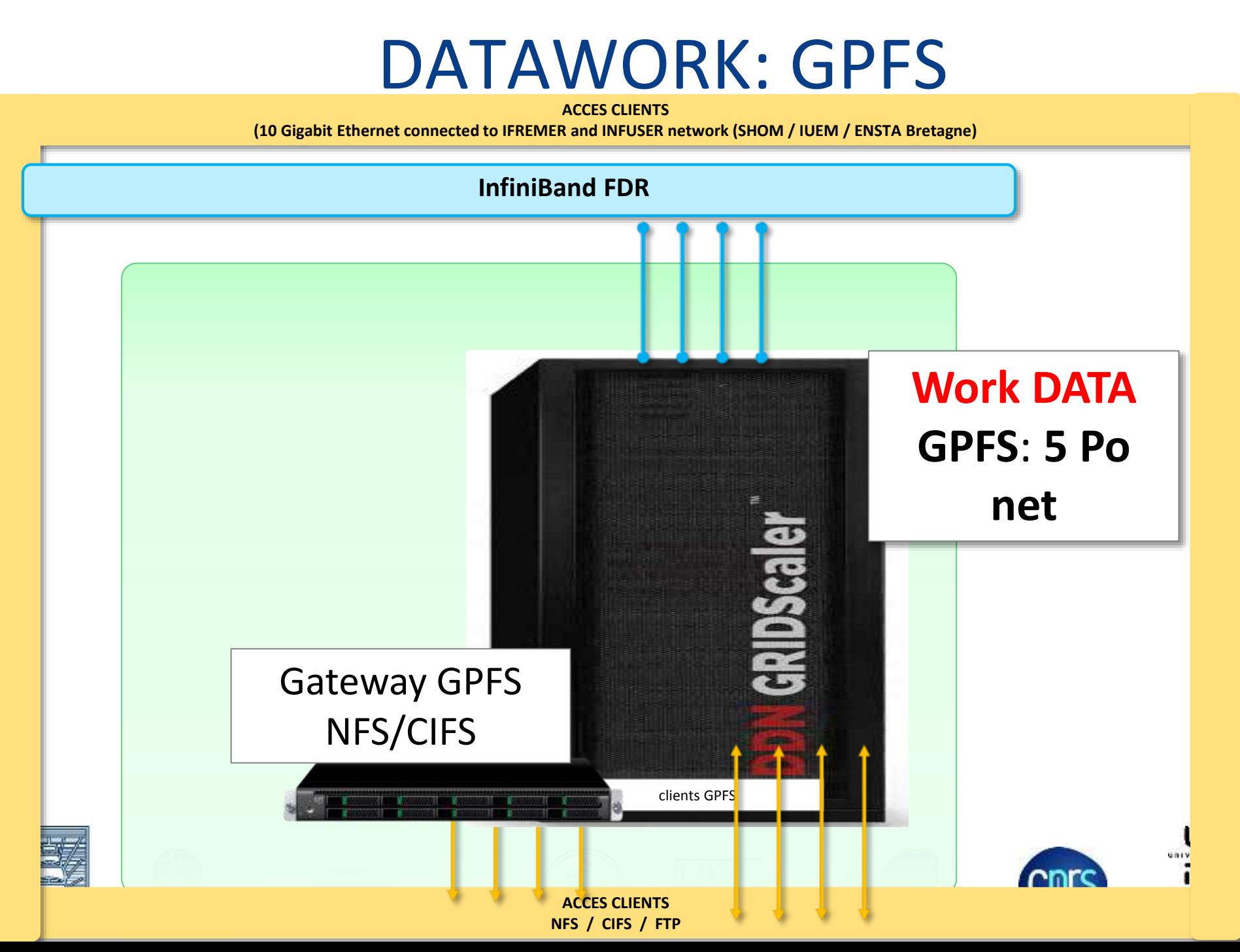

### DATAWORK: GPFS

- GPFS=> parallel file system (IBM)
- **Separated meta data and object data but can** be in mixed in physical servers
- New to PCIM but GPFS is a stable and well know product.
- DATAWORK is hosted in GPFS
- Gateway-GPFS will assure the NFS (linux) CIFS (windows) access

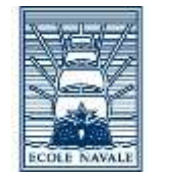

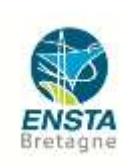

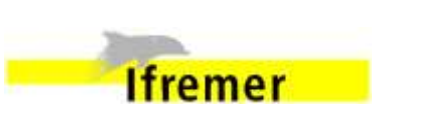

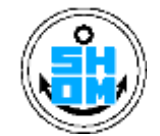

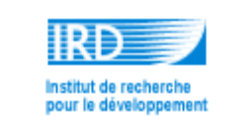

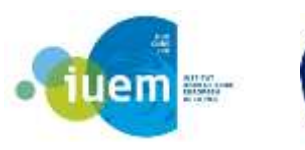

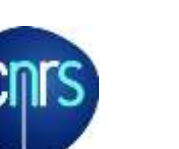

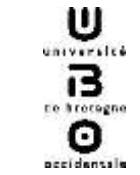

### **HOME**

#### **ACCES CLIENTS**

**(10 Gigabit Ethernet connected to IFREMER and INFUSER network (SHOM / IUEM / ENSTA Bretagne)**

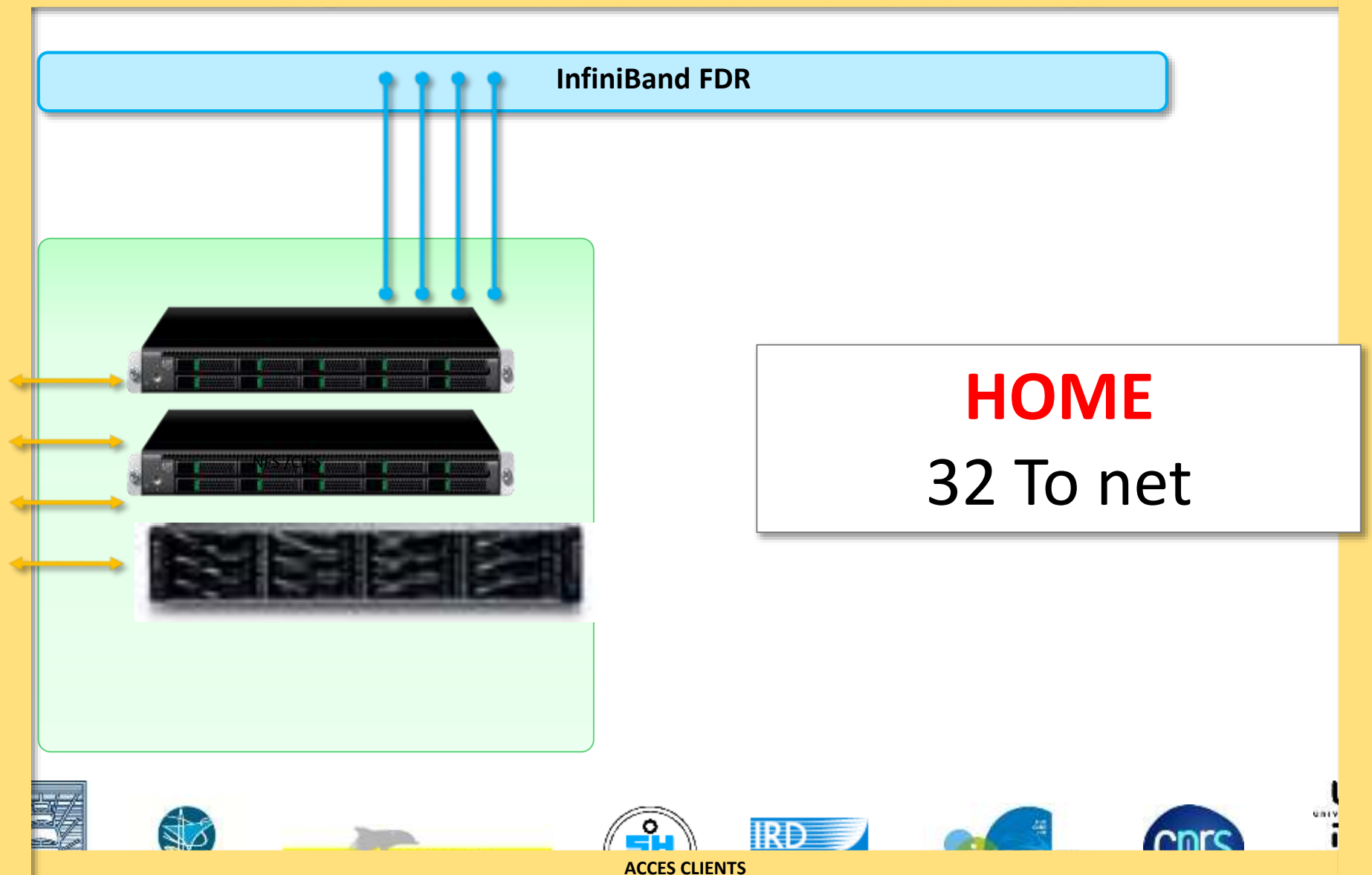

**NFS / CIFS / FTP**

### **HOME**

- User quota as CAPARMOR
- **Two re-dundant NFS server**
- Same space as caparmor's HOME.
- **NFS, as caparmor.**
- **Possible to mount from windows**

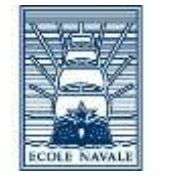

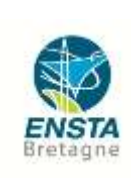

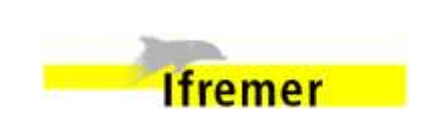

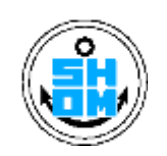

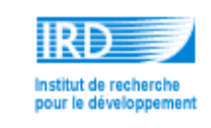

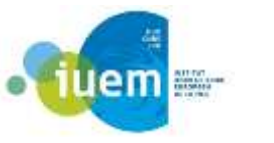

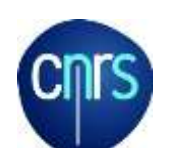

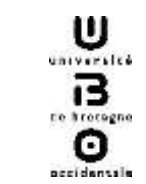

### Cluster WEB and Cache WEB

**ACCES CLIENTS** 

**(10 Gigabit Ethernet connected to IFREMER and INFUSER network (SHOM / IUEM / ENSTA Bretagne)**

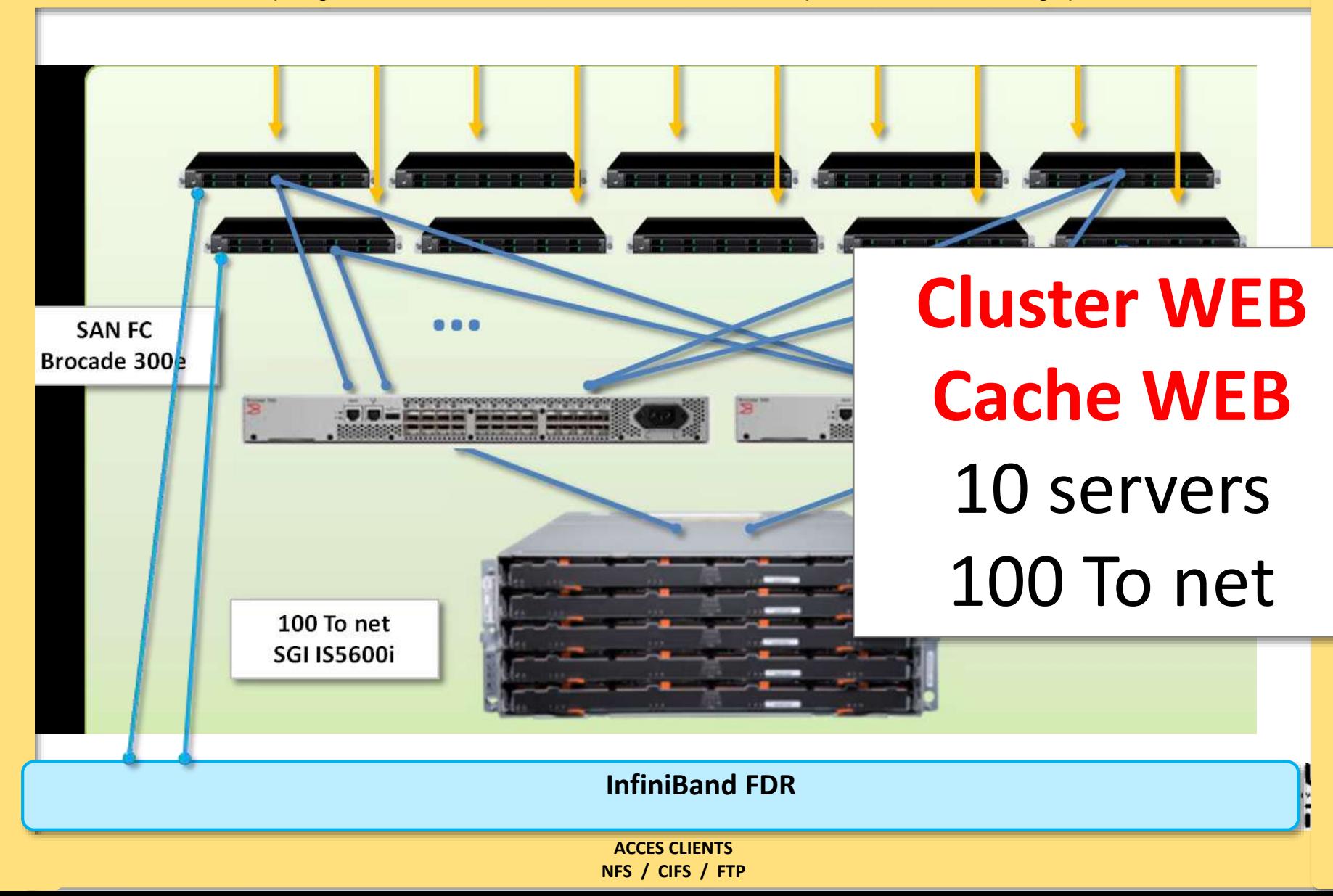

### Cluster WEB and Cache WEB

- **To host web server it can** 
	- Fast access to small files
	- Redundant with FC disk
	- Can host virtual machines.
	- Half of the nodes have direct connection to IB network.

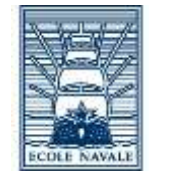

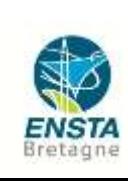

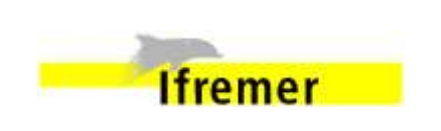

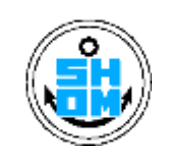

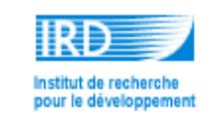

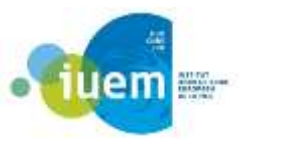

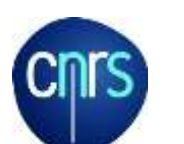

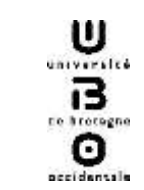

### Visualization

- **2** Machine for
	- 128 GB memory (16x 16GB)
	- 2 NVIDIA Quadro 6000
	- 2x processors E5-2630 v4 : 10 cores 2.2Ghz
	- IB FDR 10Gb dual-port
- **Enfanced possibility for users to visualize pre**post calcul

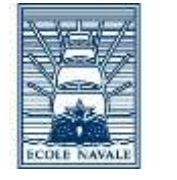

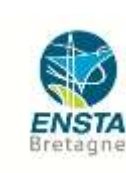

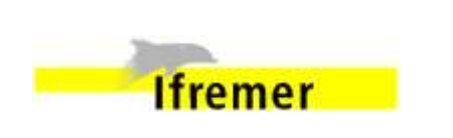

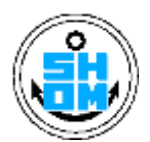

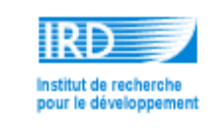

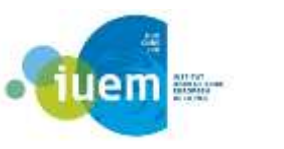

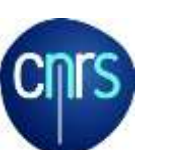

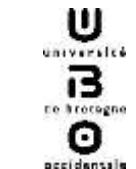

### Visualization

### **NVIDIA Quadro 6000**

- 448 cuda cores
- 1 T flops (single precision
- 0.5T flops (double precision)
- Memory 6GB GDDR5
- Memory bandwidth 114 GB/s

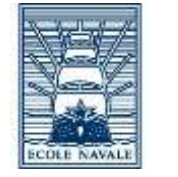

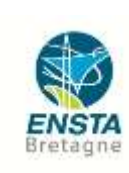

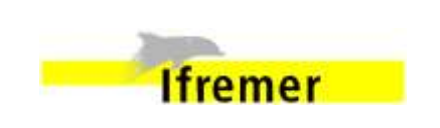

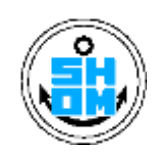

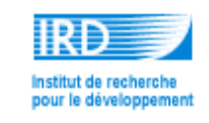

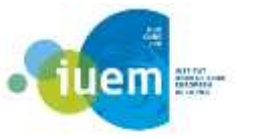

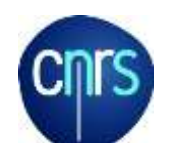

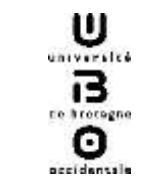

# Planning

- A partir de Debut 2017 : ouverture aux utilisateurs (DATARMOR challenge inclus)
- Fin Mars 2017 : Arrêt Caparmor
- => VERY SHORT transission like nymphea=>caparmor
	- nymphea: Alpha >caparmor: intel -> DATARMOR : intel

 $\checkmark$  BUT Should be easier than last transition

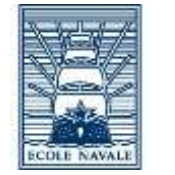

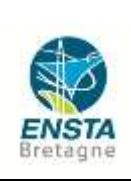

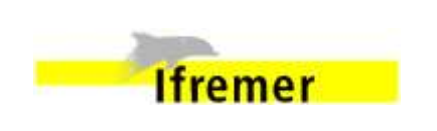

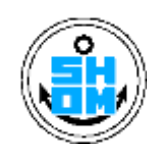

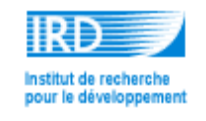

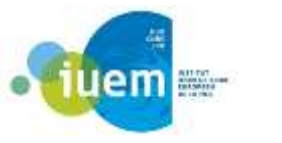

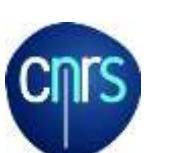

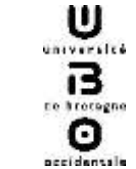

# What you can prepare today: for CAPARMOR users

- Check with your code with new compiler
	- Intel comp ver 15
	- Test aggressive compiler optimization to see if you get wrong result or not

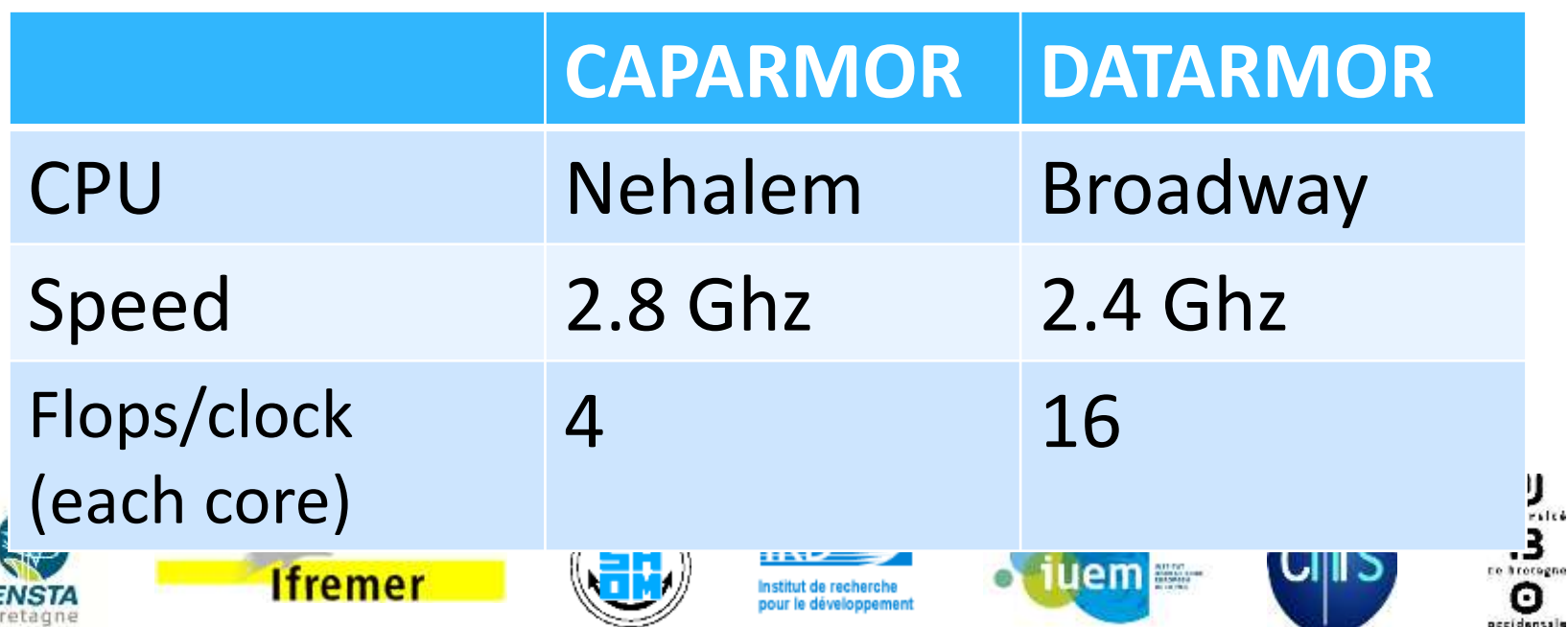

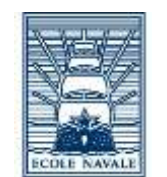

# What you can prepare today: for CAPARMOR users

- HPC: parallel (Multi thread.)
	- Be ready for 28 thread OpenMP with MPI. (hybrid)

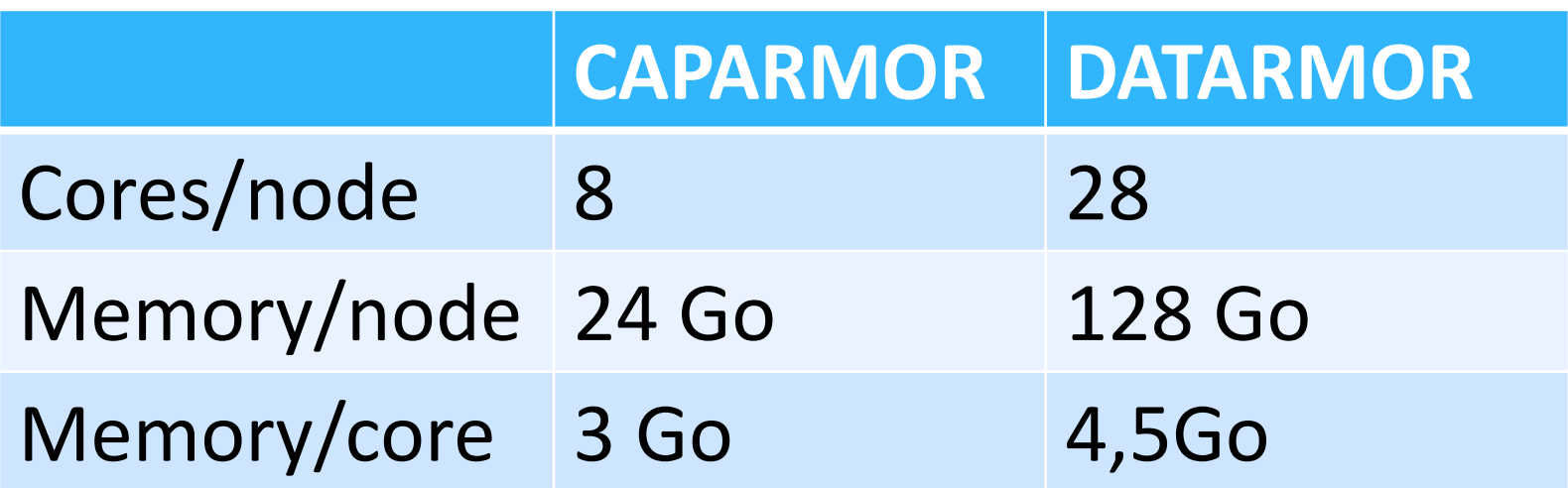

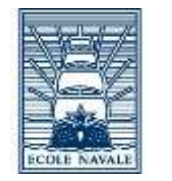

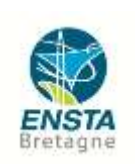

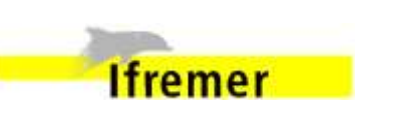

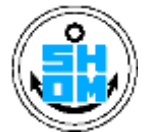

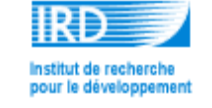

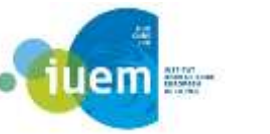

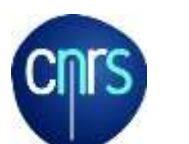

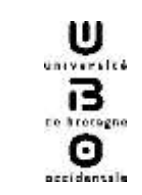

## What you can prepare today

- RAPPEL: think your data now!!
	- How you need to organize your data for datarmor?
	- Separating
		- $\checkmark$ scratch
		- home
		- workdata
		- $\sqrt{ref}$  ...
	- Think time line of your data (which data are worse kept for years, which data must have back up, ..)

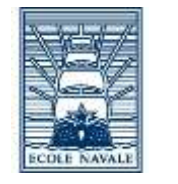

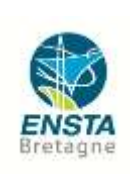

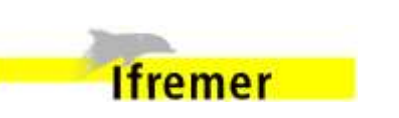

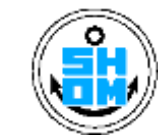

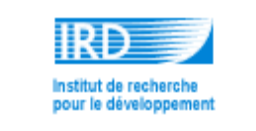

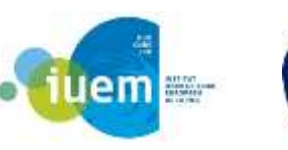

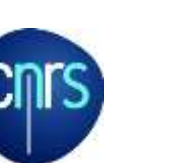

**MIVERIES** 

### What you can do today: new users

### **New users:**

- Non Fortran (or C) users
	- Do you use 'docker'? If so contact us and we can try with UV2000 we have today to test submit your job.
- Visualisation?
	- We will have test environment in autome. Plz contact us so that we can make test
		- do not forget to tell us which software you use.
		- Whats the size of data you use
		- What is the graphic card you use today

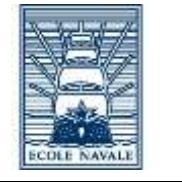

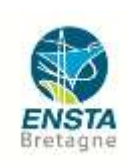

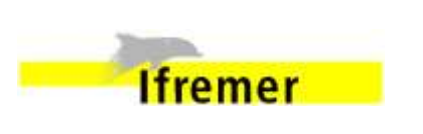

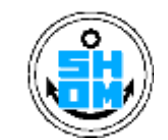

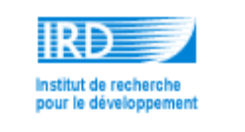

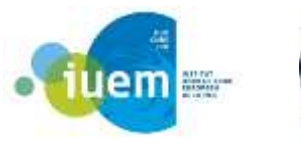

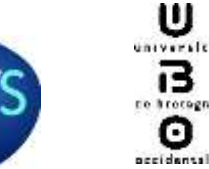

### Merci

**Poster** 

### *DATARMOR aujourd'hui, Les Photos:* **(IMA et RIC IFREMER)**

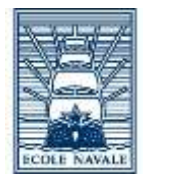

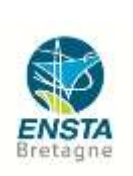

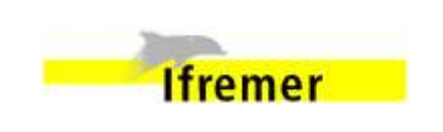

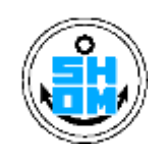

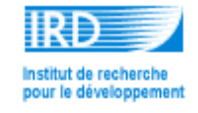

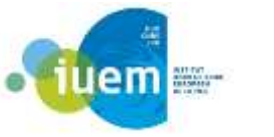

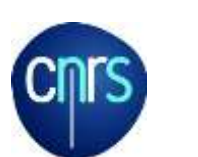

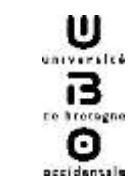